# dnsprobe for probing anycast DNS -- Analysis & Future Work --

Yuji Sekiya WIDE Project <sekiya@wide.ad.jp>

# **What is dnsprobe ?**

#### dnsprobe is a tool for probing

- $\cdot$  RTT
- hostname.bind

#### To DNS Server Set

- Root DNS Servers
- ccTLD DNS Servers

#### Active Measurement

- Native probe
- Dialup probe

#### **Measurement**

- Started from May 2002
- Anycast Probing Started from Jun 2004
- Until Jun 2005, over 10,000,000 probes
- Target
	- Root (13 IP addresses)
	- ccTLD (638 IP addresses)

# **Motivation**

- Short span probe from many locations
	- Using dialup connection
	- Probes from location which we can't visit easily
- How any cast works
	- Checking hostname.bind
	- Which anycast instance is answering ?
	- Measuring RTT
	- $\bullet$  short span probes (1–2 hour at each location)

# **Probing Result**

1105950738 130.69.251.116 eth1 A: rtt 205 ms: hostname ns3-aroot 1105950763 130.69.251.116 eth1 B: rtt 190 ms: hostname b1.isi.edu 1105950715 130.69.251.116 eth1 C: rtt 213 ms: hostname iad1a.c.root-servers.org 1105950756 130.69.251.116 eth1 D: rtt 193 ms: hostname d-root.net.umd.edu 1105950752 130.69.251.116 eth1 E: rtt 199 ms: hostname e2.arc.nasa.gov $\frac{\cancel{0}}{1}$ 1105950744 130.69.251.116 eth1 F: rtt 157 ms: hostname lax1b.f.root-servers.org 1105950748 130.69.251.116 eth1 G: timed out (60sec) 1105950720 130.69.251.116 eth1 H: rtt 201 ms: hostname H2 1105950734 130.69.251.116 eth1 I: rtt 1 ms: hostname s1.tok 1105950768 130.69.251.116 eth1 J: rtt 255 ms: hostname jns3-kgtld.j.root-servers.net.j.rootservers.net 1105950773 130.69.251.116 eth1 K: rtt 274 ms: hostname k2.ams-ix

1105950725 130.69.251.116 eth1 L: rtt 257 ms: hostname l2.l.root-servers.org

1105950730 130.69.251.116 eth1 M: rtt 0 ms: hostname M-d3

# **Anycast Report - C (1)**

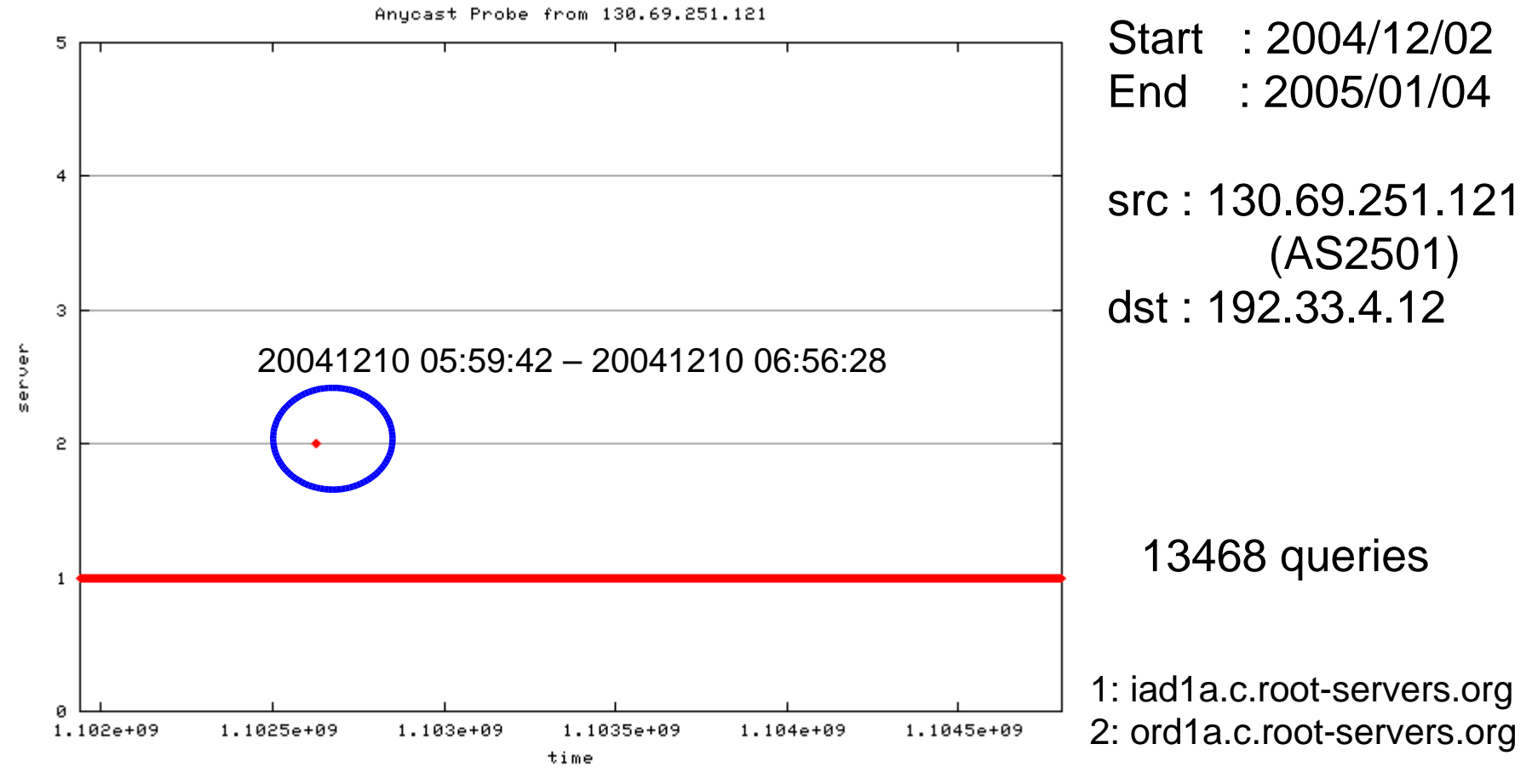

 $"C-130.69.251.121"$  \*

# **Anycast Report - C (2)**

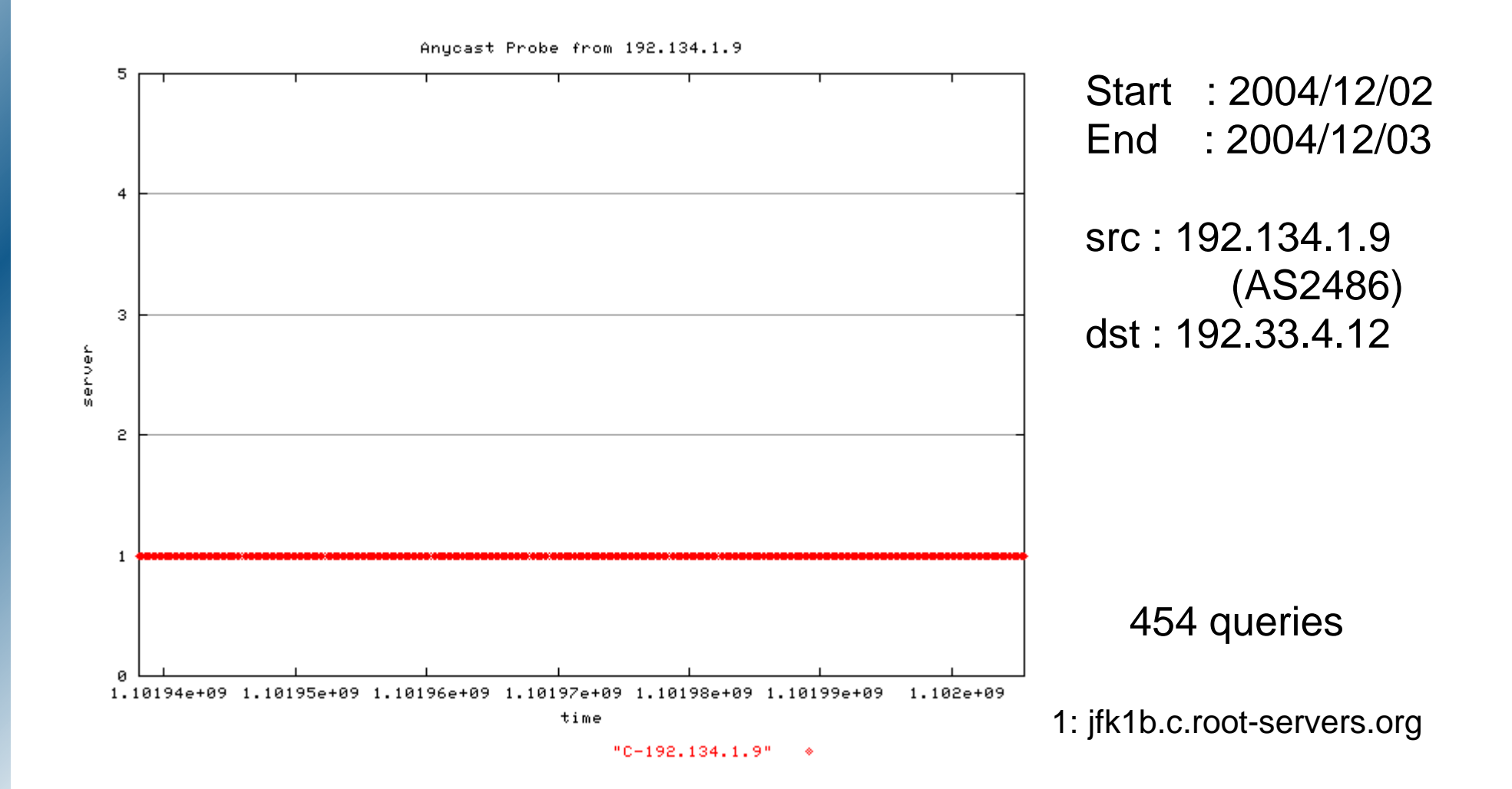

# **Anycast Report - C (3)**

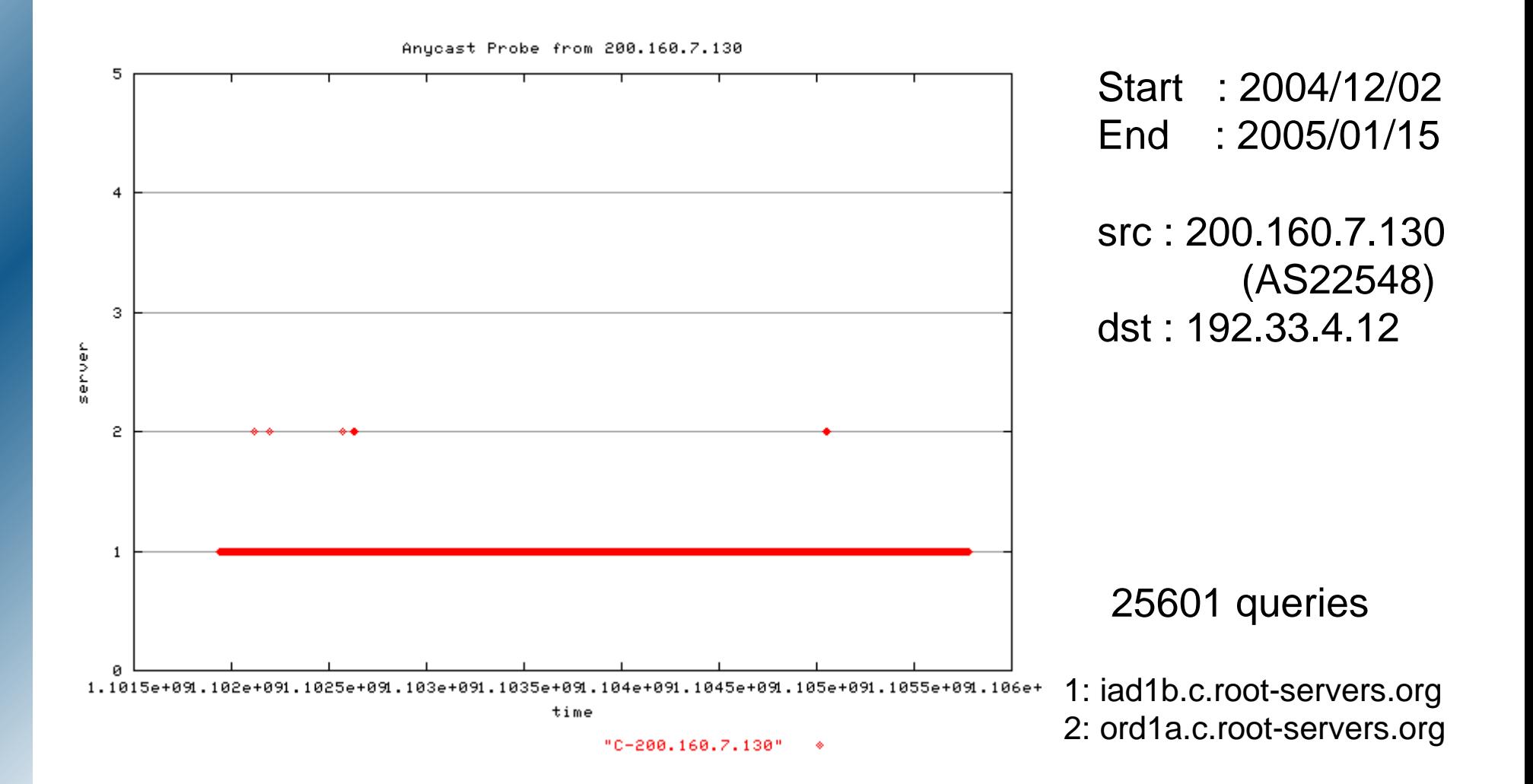

# **Anycast Report - C (3)**

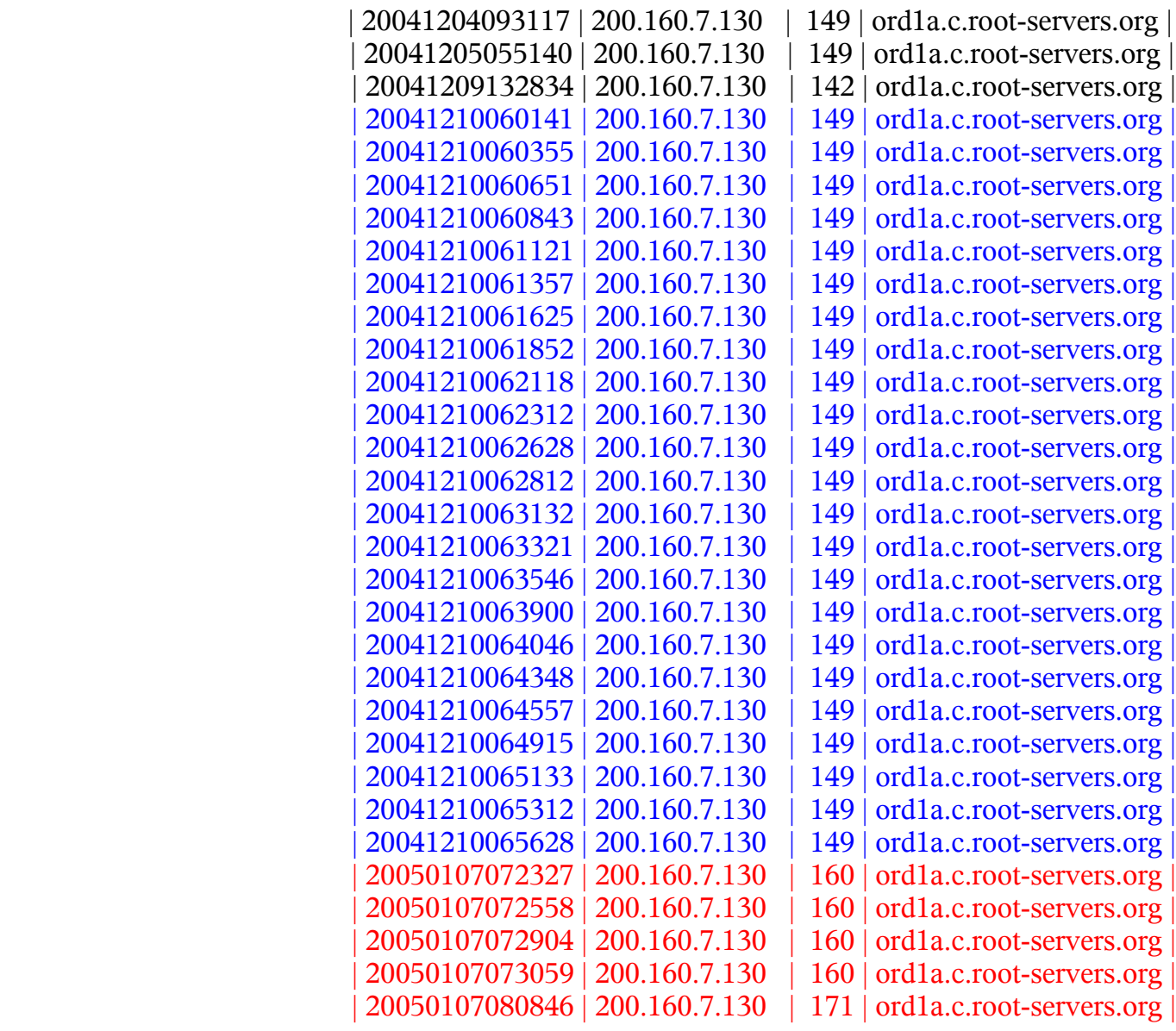

#### **Anycast Report - C (4)**

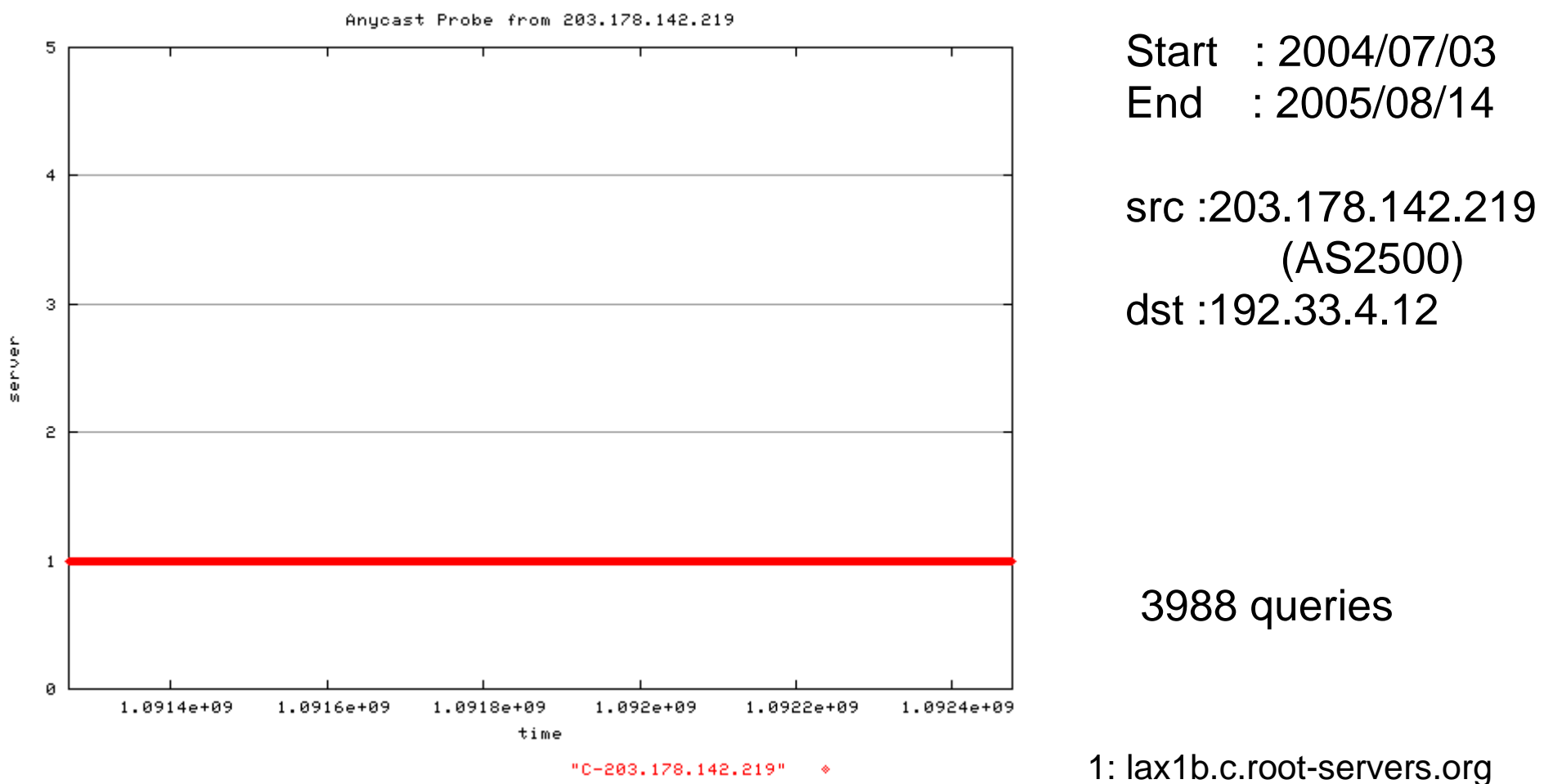

"C-203.178.142.219" \*

# **Anycast Report - F (1)**

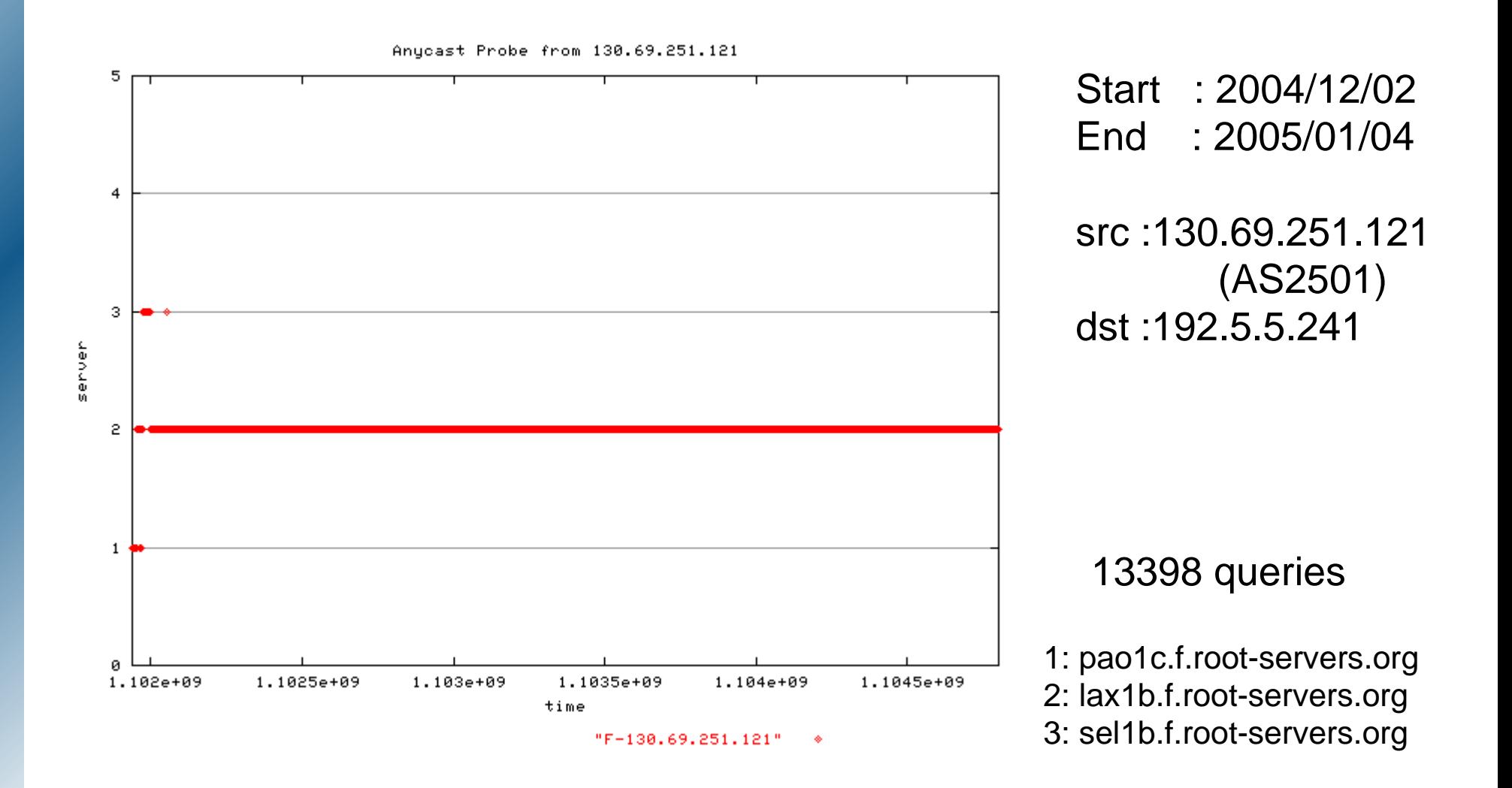

# **Anycast Report - F (2)**

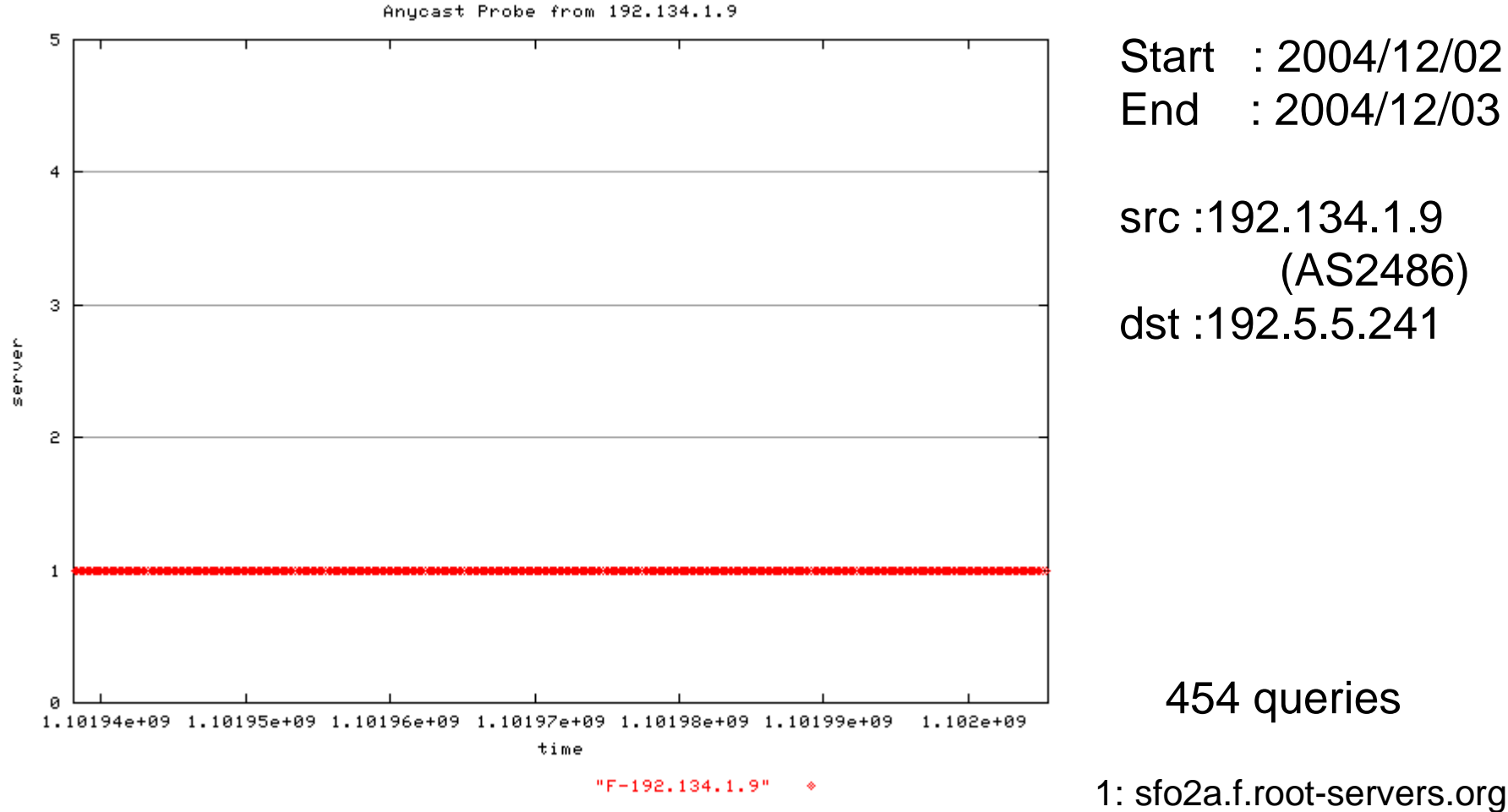

# **Anycast Report - F (3)**

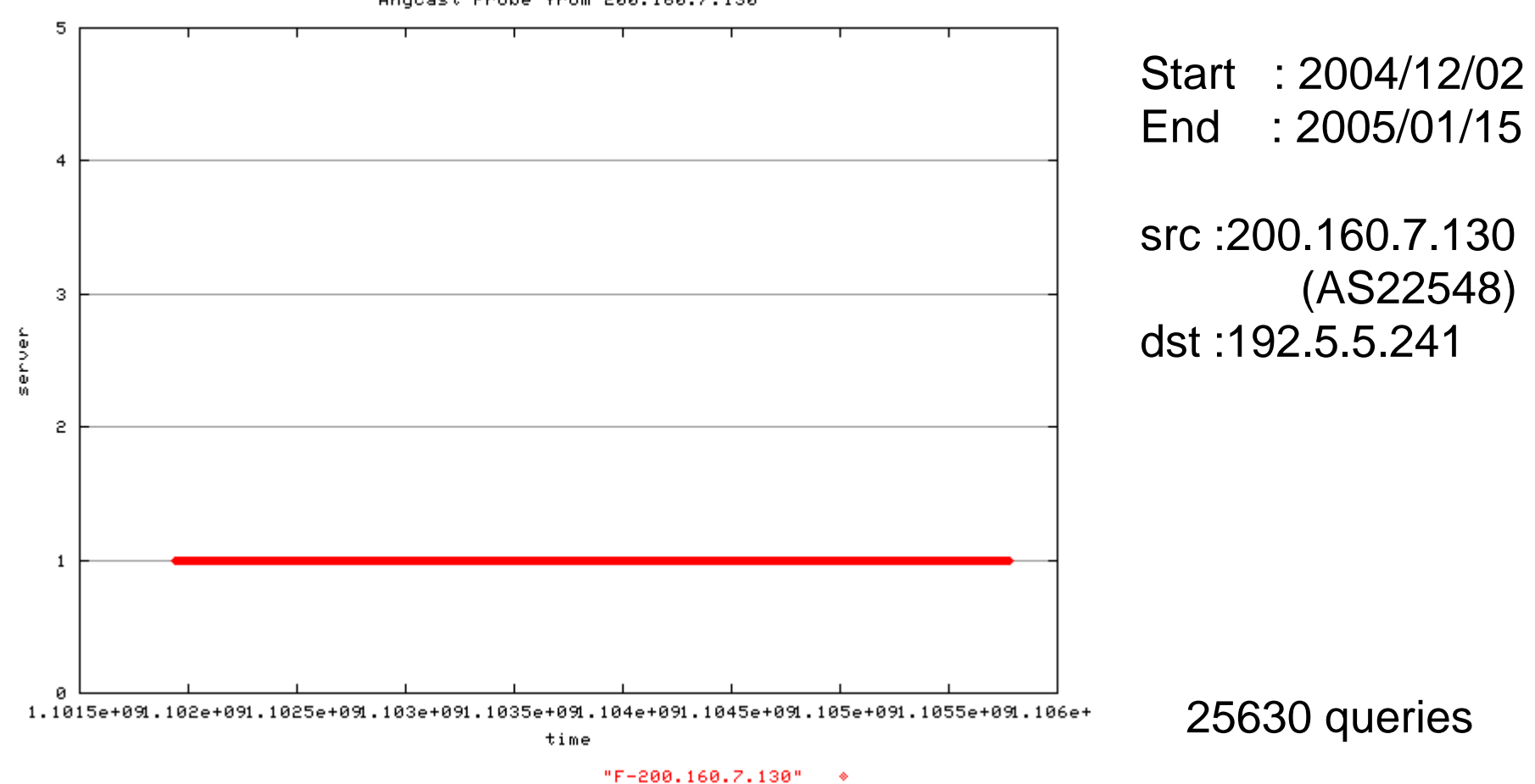

Anycast Probe from 200.160.7.130

1: gru1a.f.root-servers.org

## **Anycast Report - F (4)**

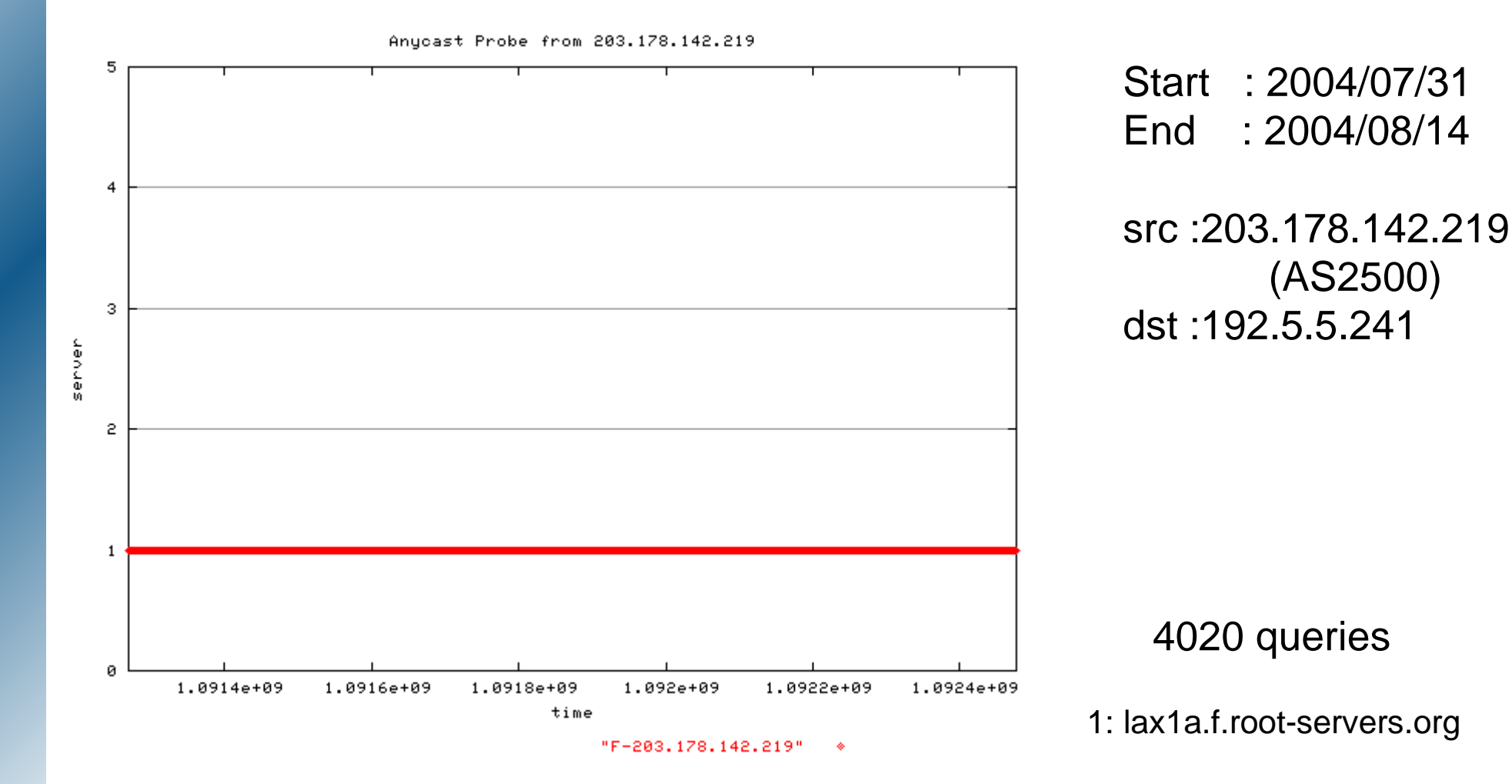

## **Anycast Report - I (1)**

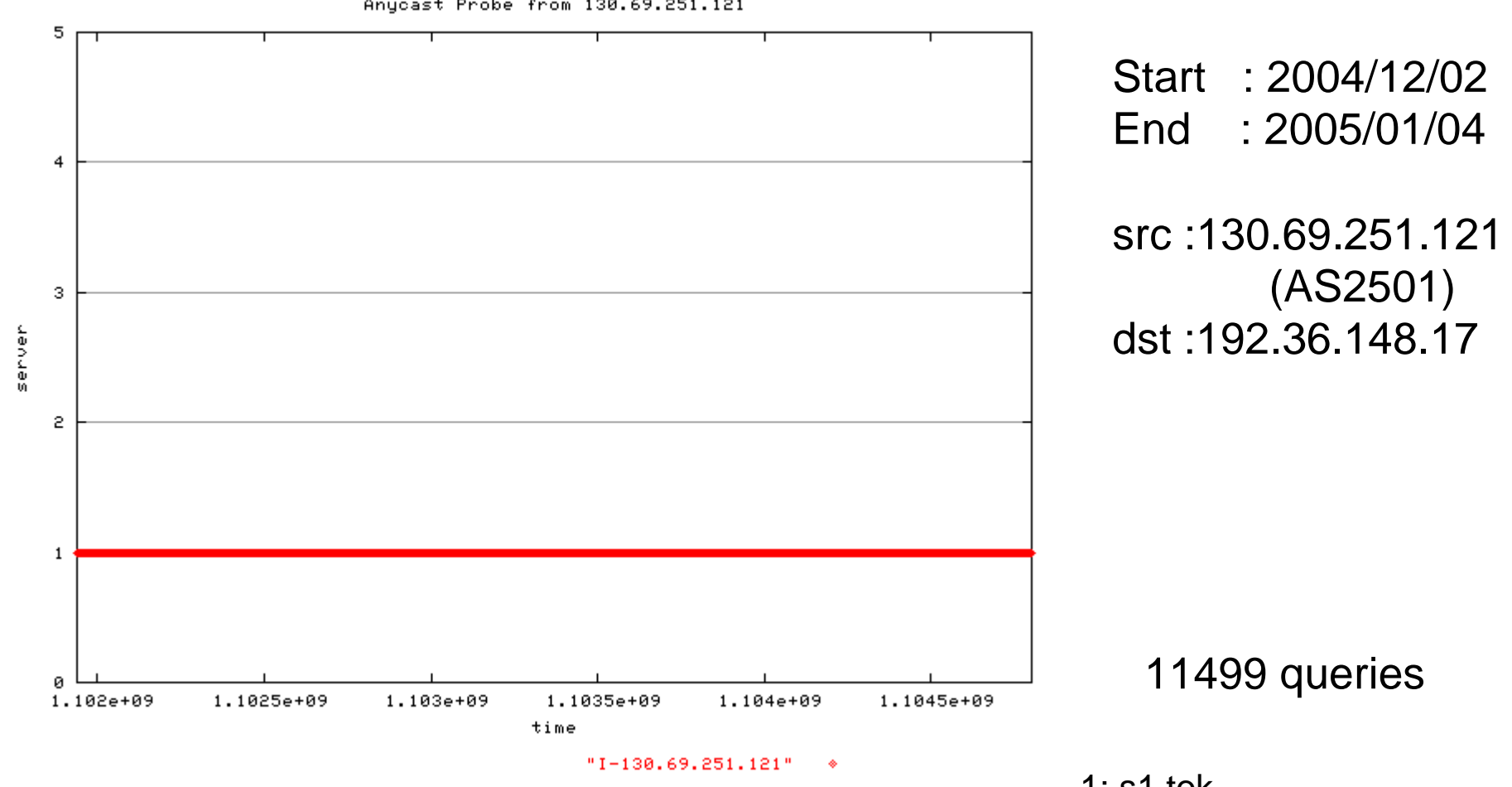

Anycast Probe from 130.69.251.121

1: s1.tok

# **Anycast Report - I (2)**

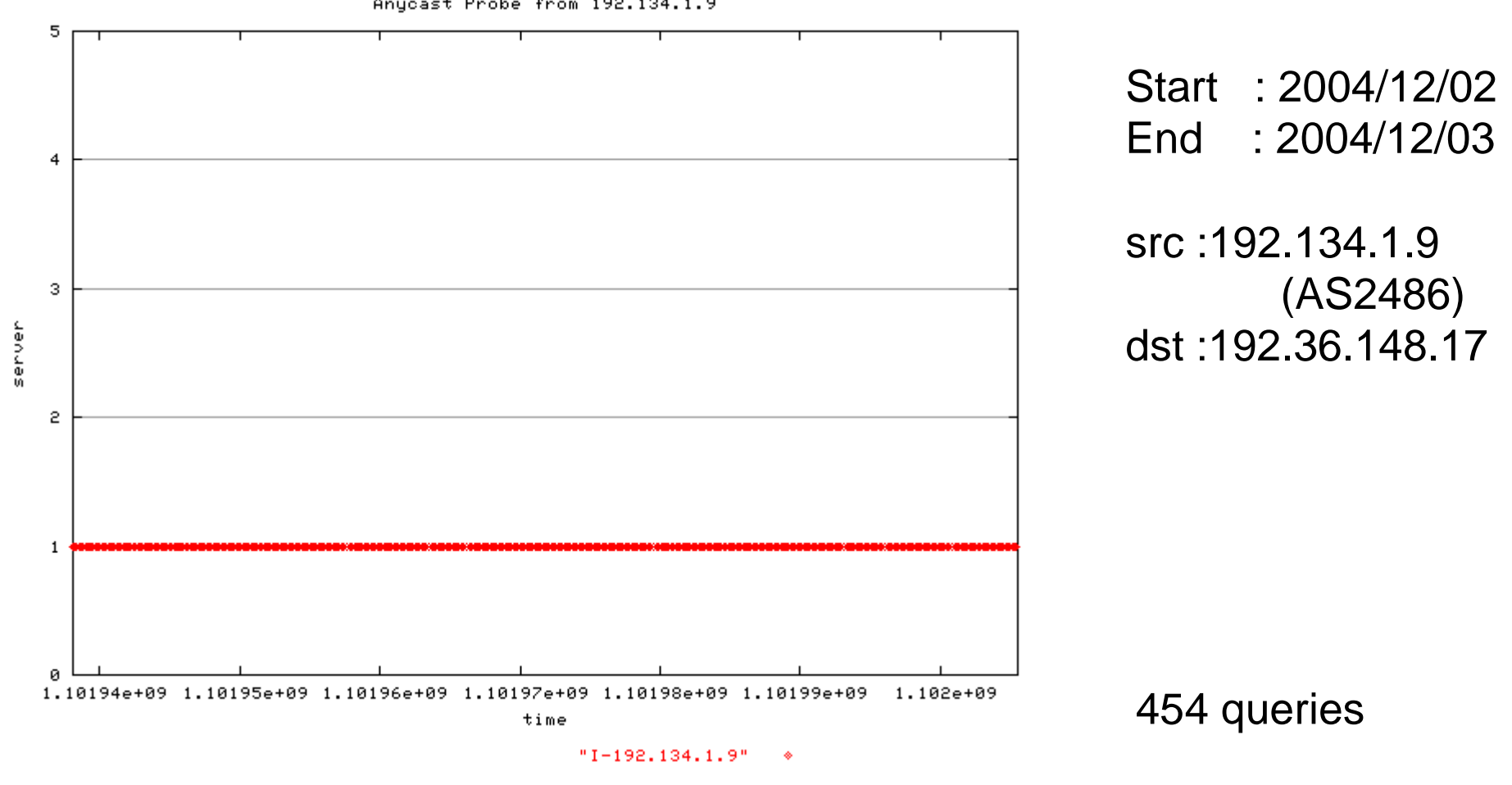

Anycast Probe from 192.134.1.9

1: s1.bnx

# **Anycast Report - I (3)**

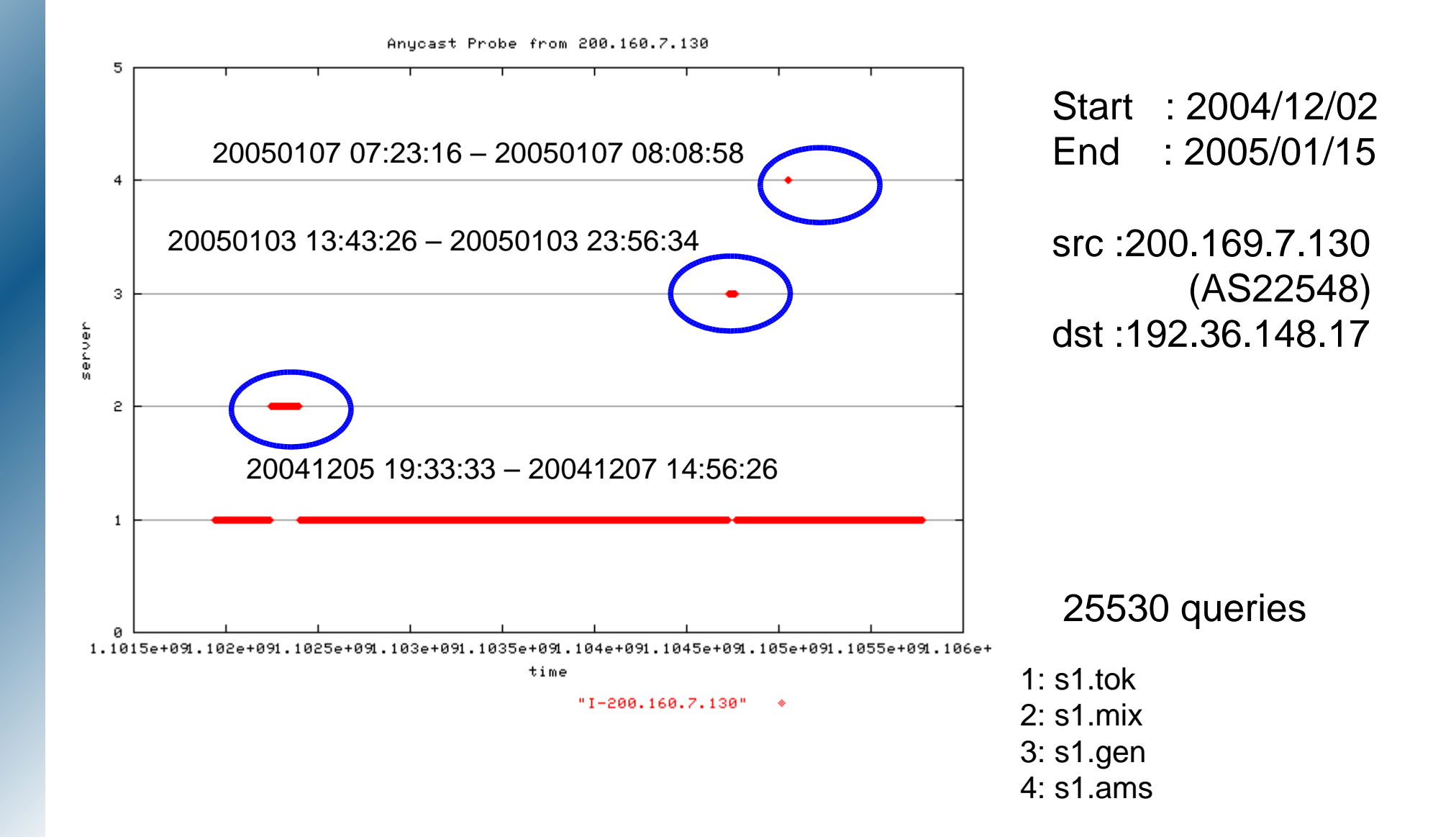

#### **Anycast Report - I (4)**

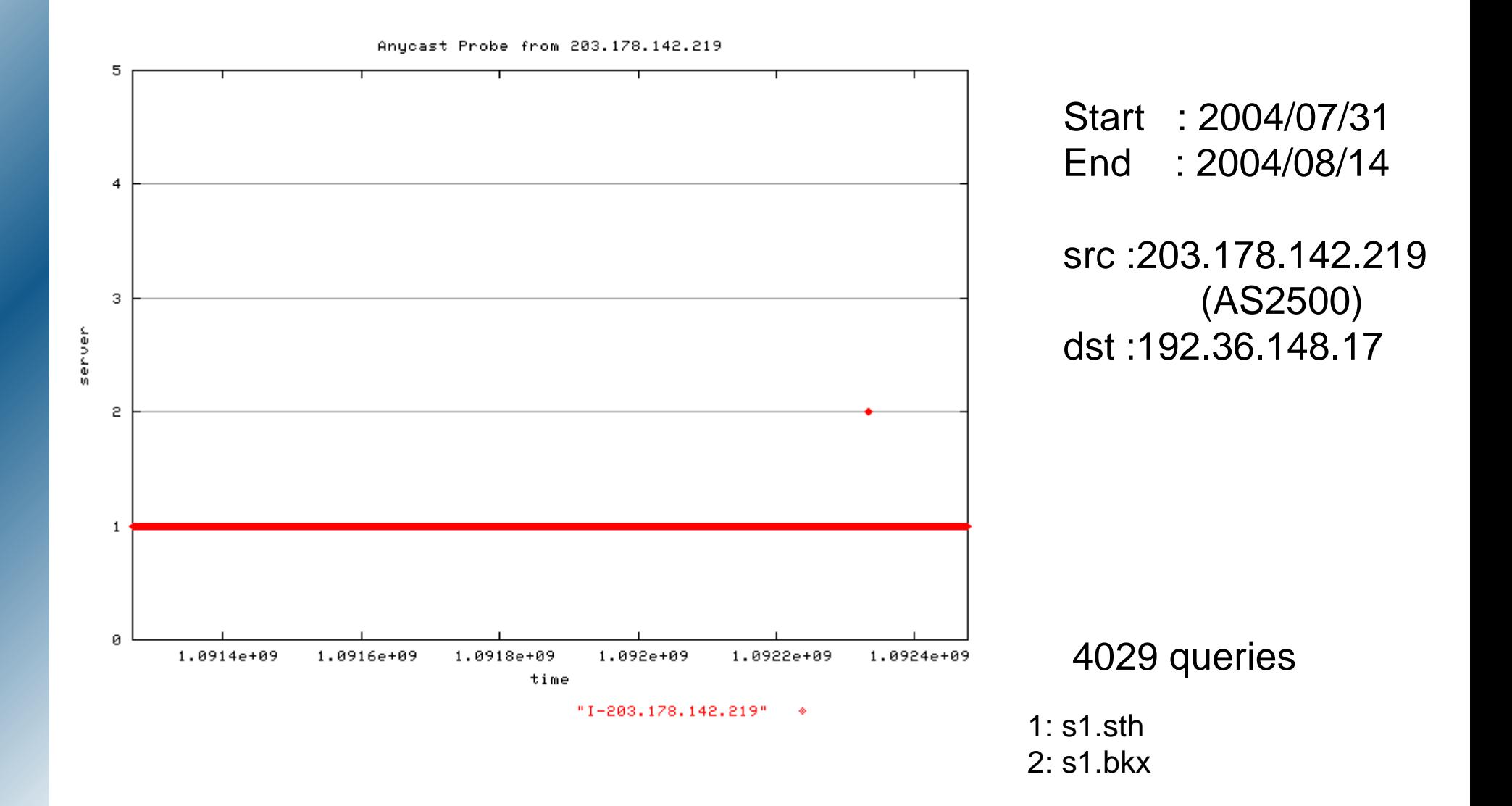

## **Anycast Report - J (1)**

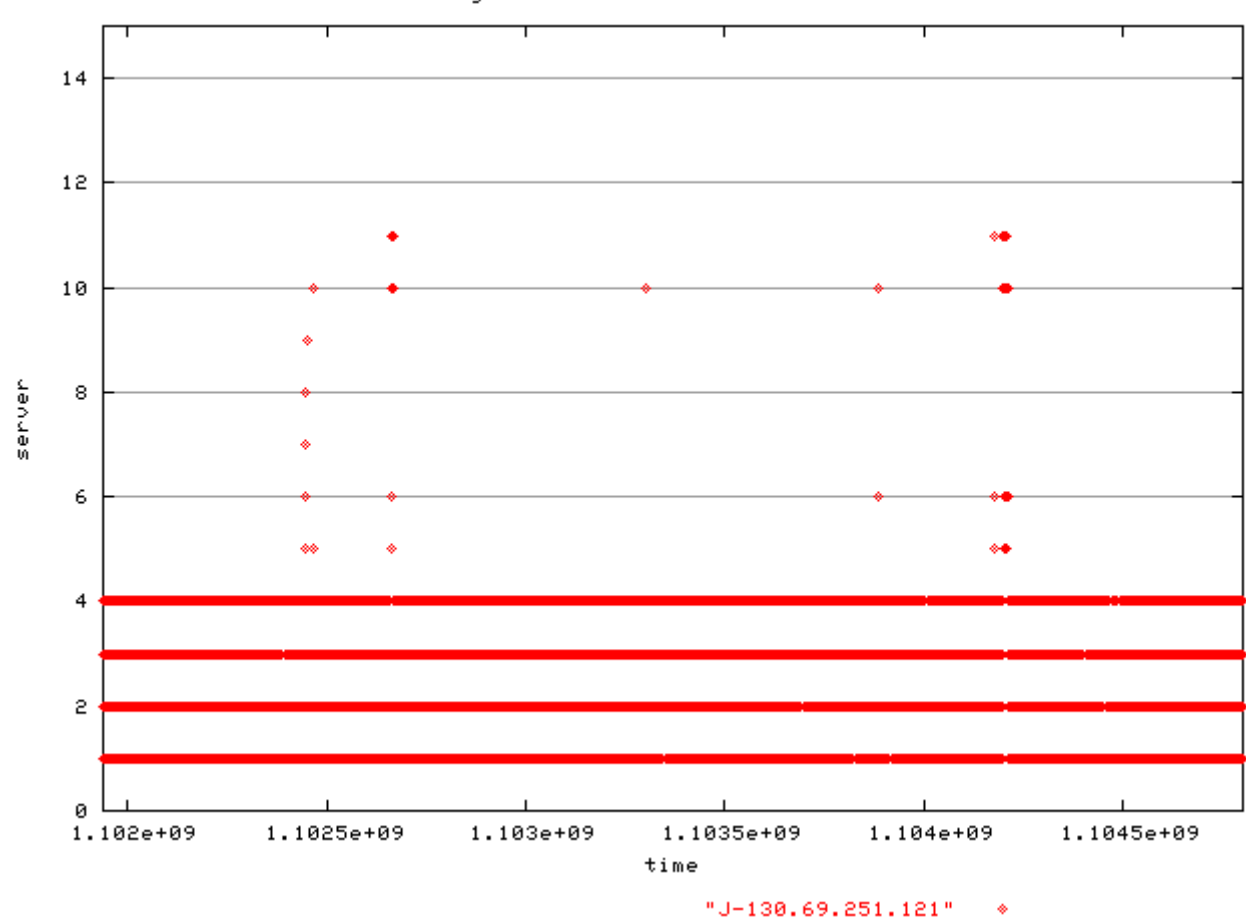

13481 queries

Anucast Probe from 130.69.251.121

1: jns1-kgtld.j.rootservers.net.j.root-servers.net 2: jns3-kgtld.j.rootservers.net.j.root-servers.net 3: jns4-kgtld.j.rootservers.net.j.root-servers.net 4: jns1-kgtld.j.rootservers.net.j.root-servers.net 5: jns3-jgtld.j.root-servers.net 6: jns1-jgtld.j.root-servers.net 7: jns1-kr.j.root-servers.net 8: jns2-fgtld.j.root-servers.net 9: jns3-fgtld.j.root-servers.net 10: jns2-jgtld.j.root-servers.net 11: jns4-jgtld.j.root-servers.net 12: jns4-kgtld.j.root-servers.net 13: jns3-kgtld.j.root-servers.net

Start : 2004/12/02

End : 2005/01/04

14: jns2-kgtld.j.root-servers.net

#### **Anycast Report - J (2)**

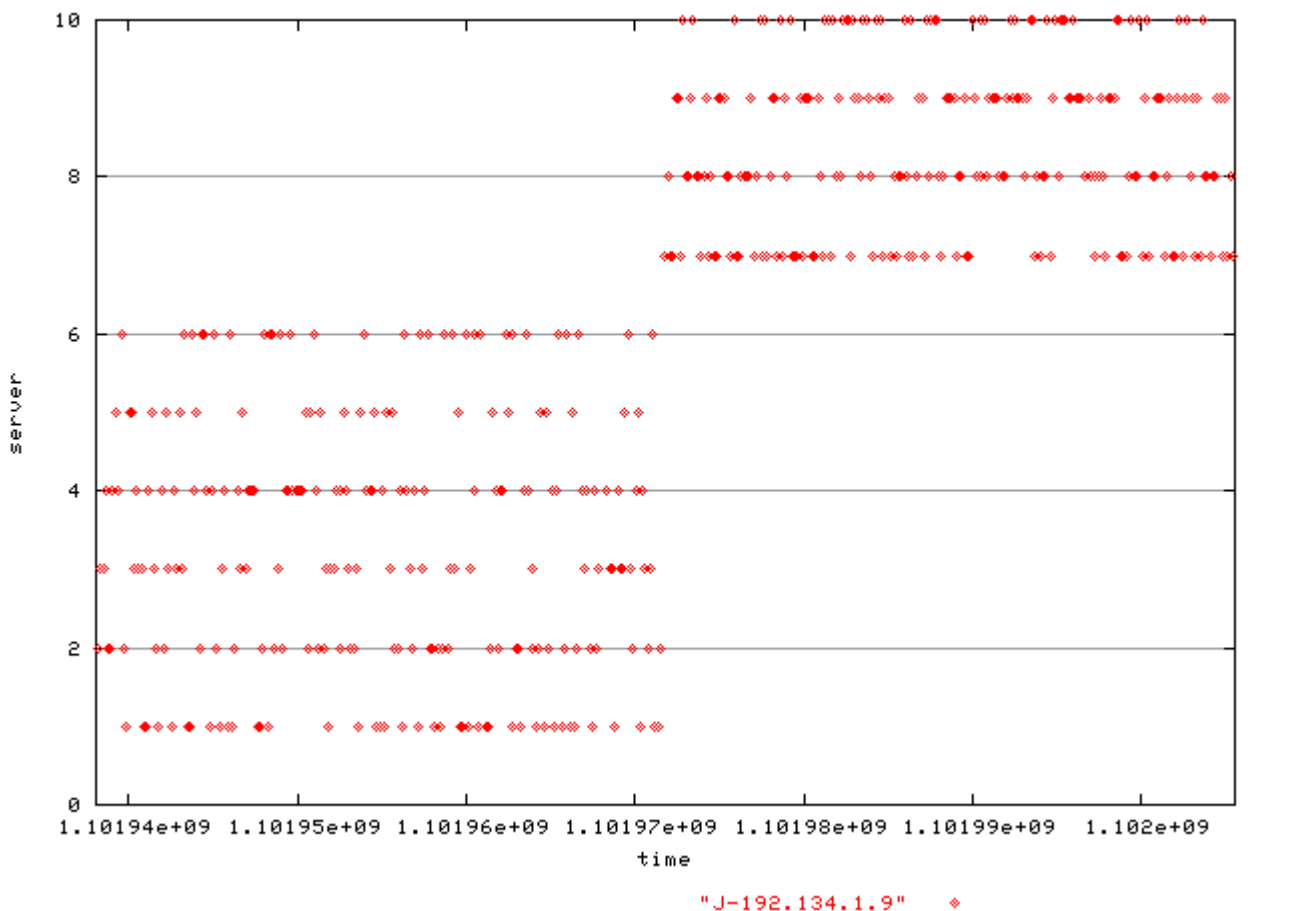

Anucast Probe from 192.134.1.9

Start : 2004/12/02 End : 2004/12/03

1: jns5-hgtld.j.root-servers.net 2: jns6-hgtld.j.root-servers.net 3: jns4-hgtld.j.root-servers.net 4: jns1-hgtld.j.root-servers.net 5: jns3-hgtld.j.root-servers.net 6: jns2-hgtld.j.root-servers.net 7: jns2-kgtld.j.rootservers.net.j.root-servers.net 8: jns3-kgtld.j.rootservers.net.j.root-servers.net 9: jns1-kgtld.j.rootservers.net.j.root-servers.net 10: jns4-kgtld.j.rootservers.net.j.root-servers.net

459 queries

# **Anycast Report - J (3)**

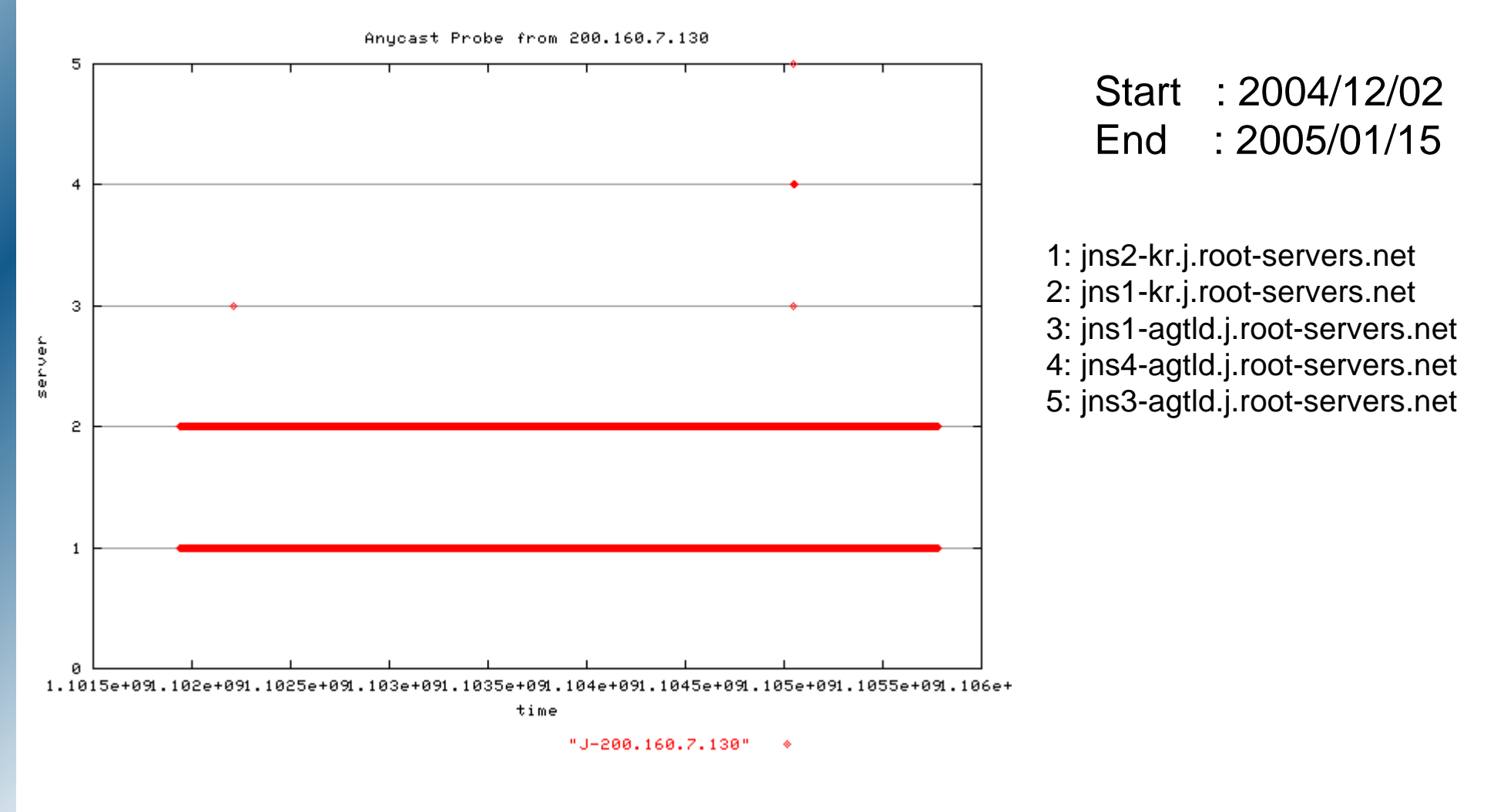

22534 queries

#### **Anycast Report - J (4)**

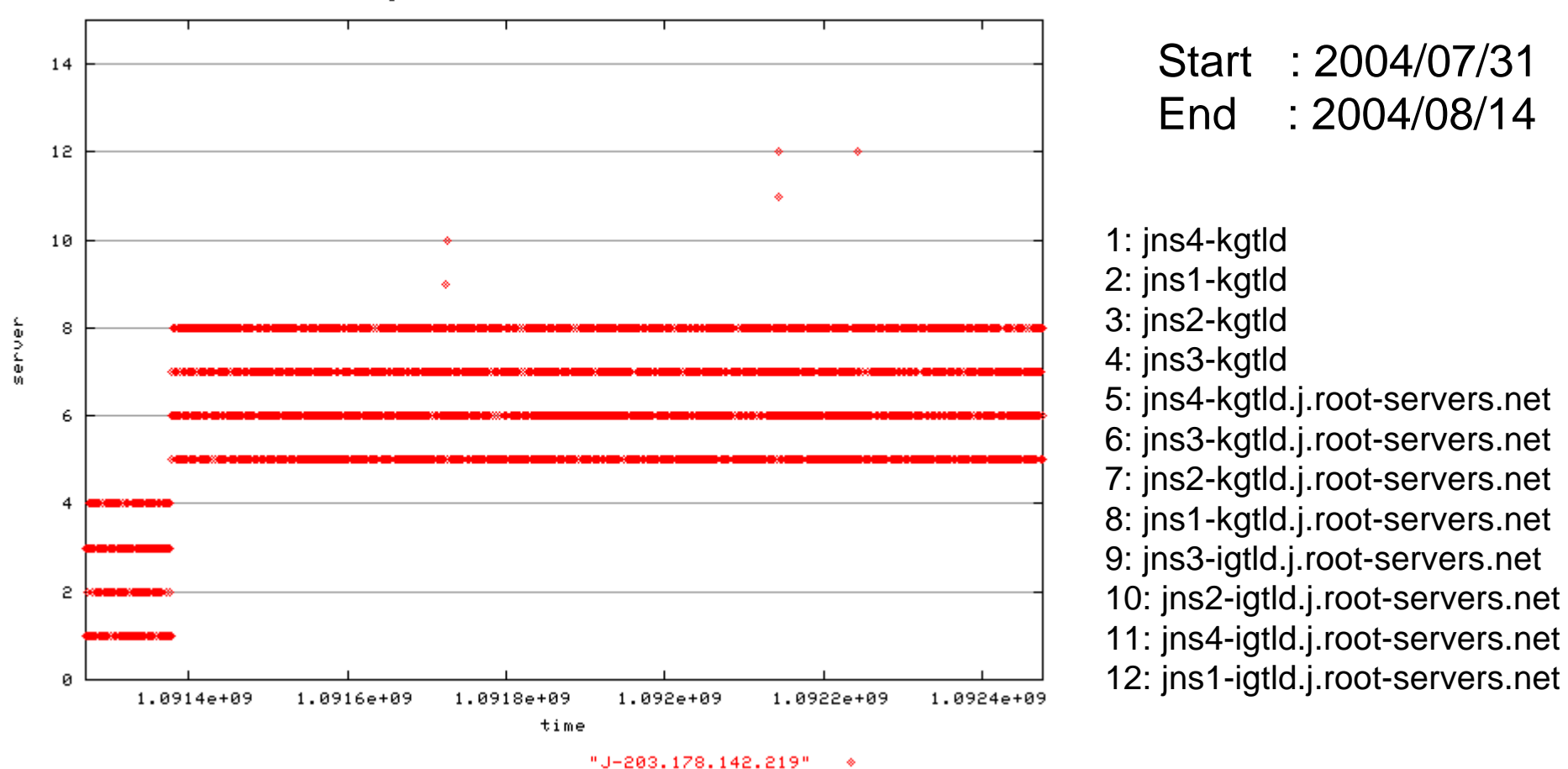

Anucast Probe from 203.178.142.219

4034 queries

### **Anycast Report - K (1)**

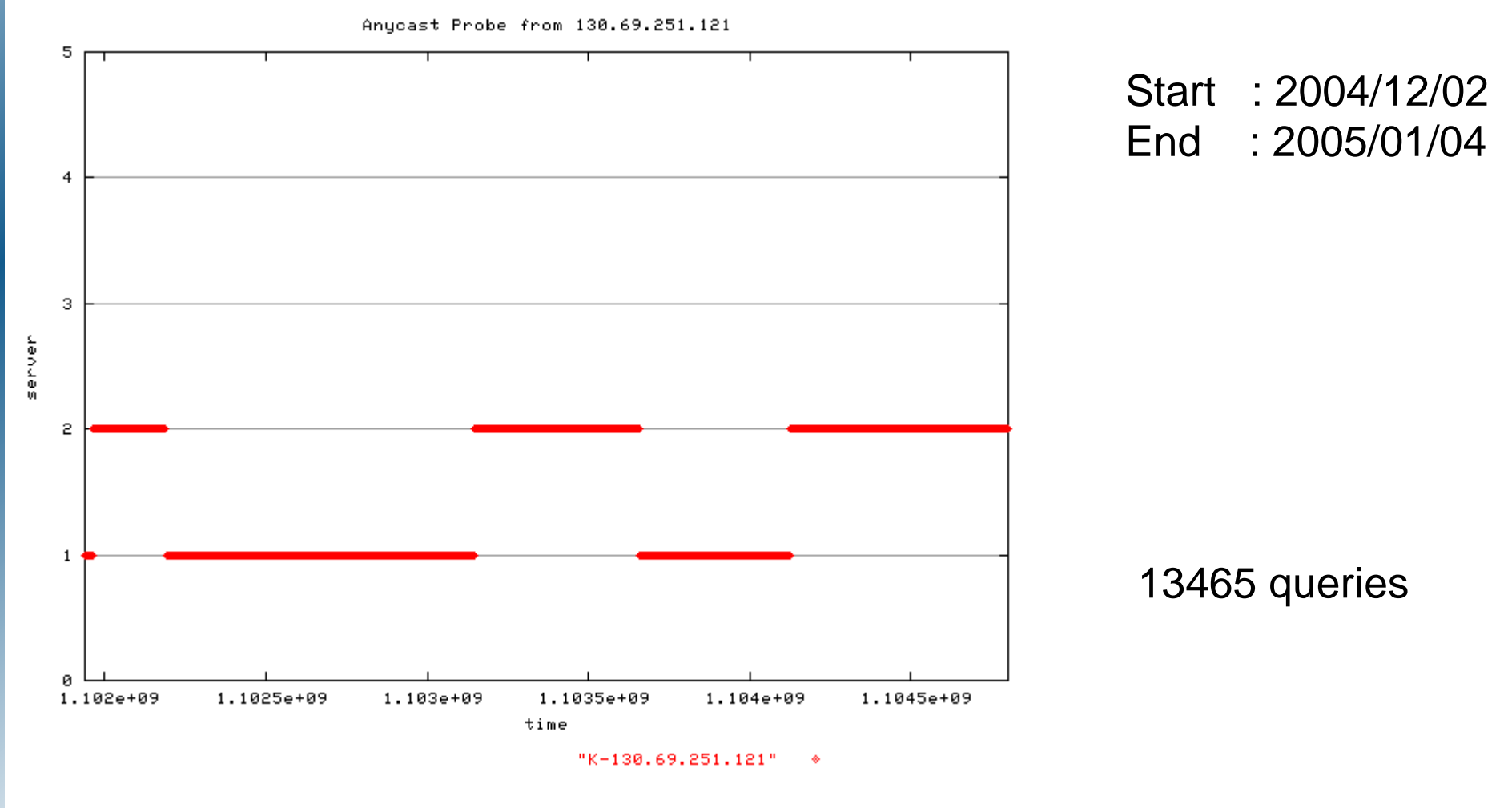

1: k2.ams-ix 2: k1.linx

# **Anycast Report - K (2)**

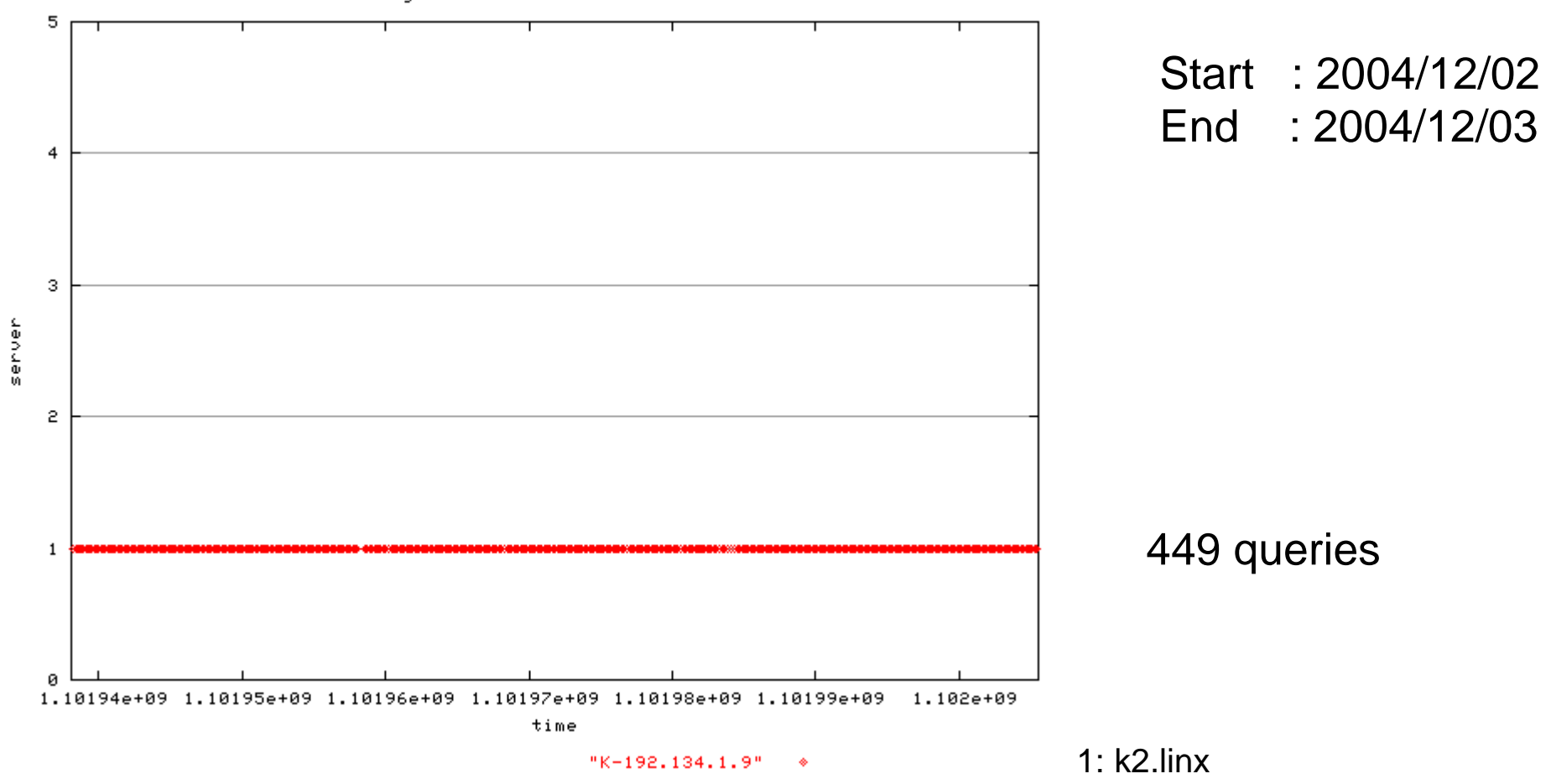

Anycast Probe from 192.134.1.9

#### **Anycast Report - K (3)**

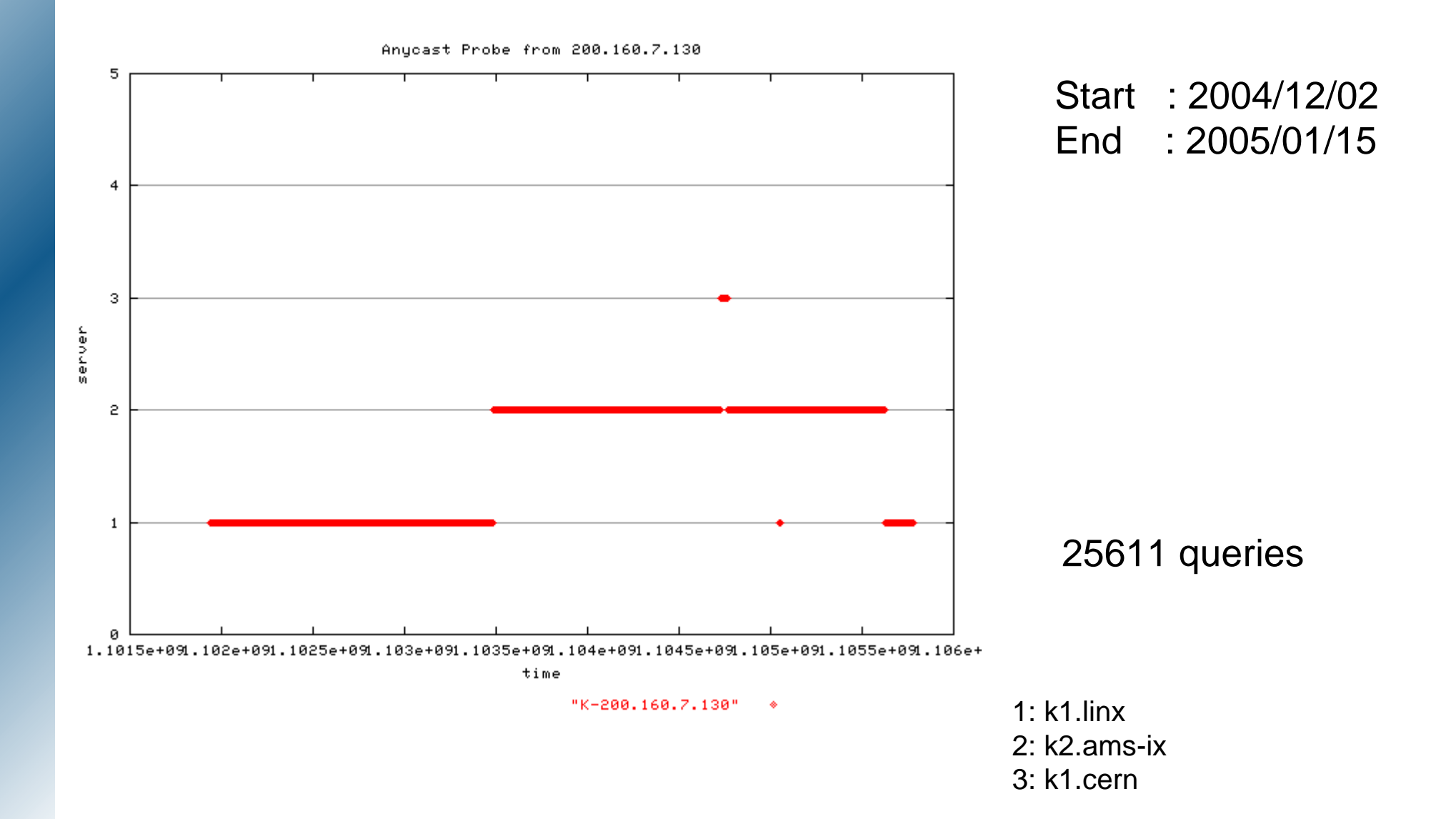

## **Anycast Report - K (4)**

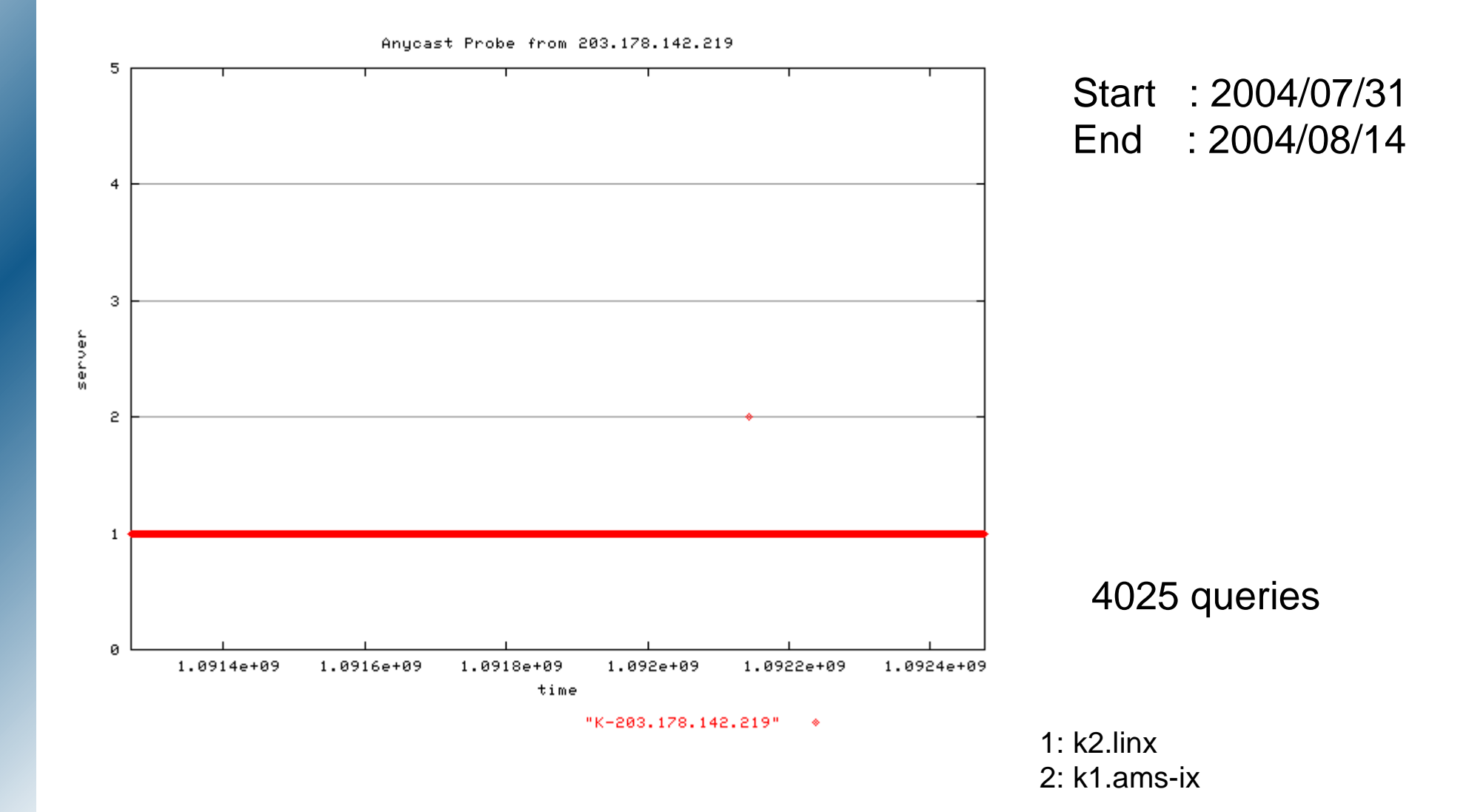

## **Anycast Report - M (1)**

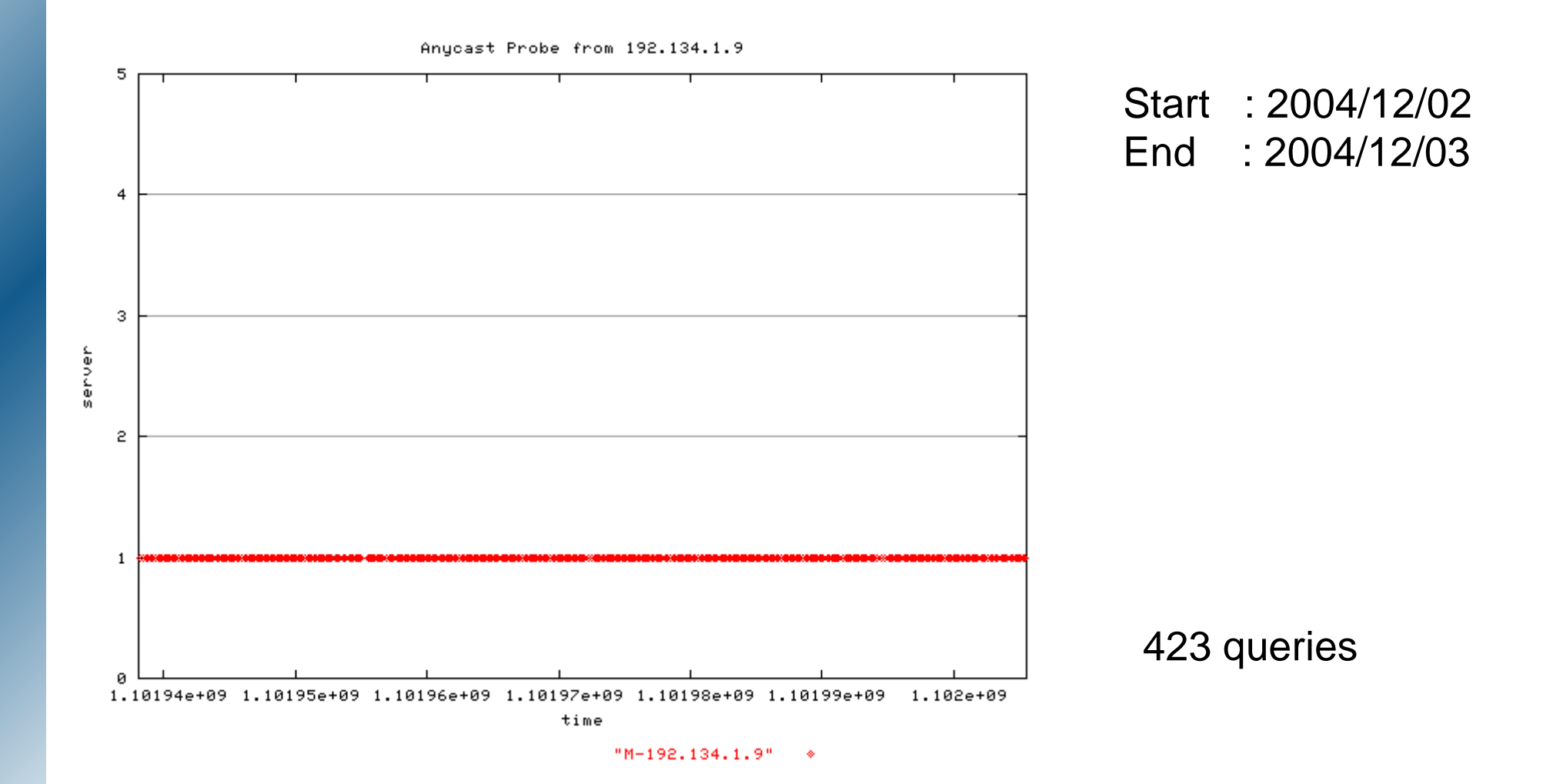

#### **Anycast Report - M (2)**

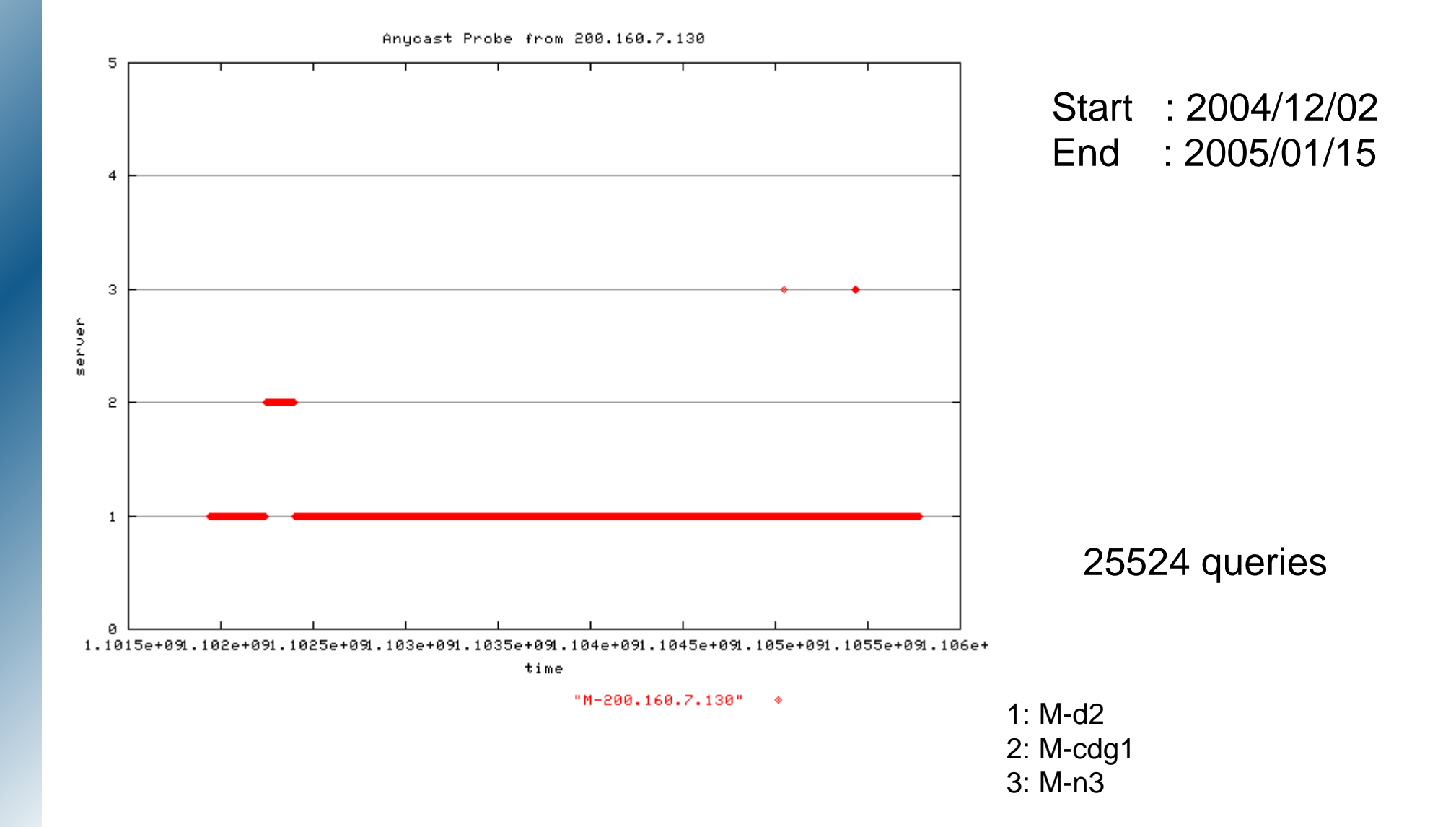

# **Discussion**

- Similar works
	- dnsmon
	- Randy's anycast probe
- However, not same results
	- From dnsprobe, not so many switches...
- Probe Interval ?
	- If we increase probes, dnsprobe observes switches ?
- Probe points?
	- How Planet lab. Works ?
	- Where are servers of Planet lab. ?

# **Future of anycast analysis**

- How can we collect "reliable" data ?
- ◆ For collecting data ...
	- Need more distributed probe points
	- Just for anycast probing
		- Dialup probe is enough
	- For analysis of anycast stability
		- Fixed host
		- Long span probes
- How do we proceed ?

## **How it works ?**

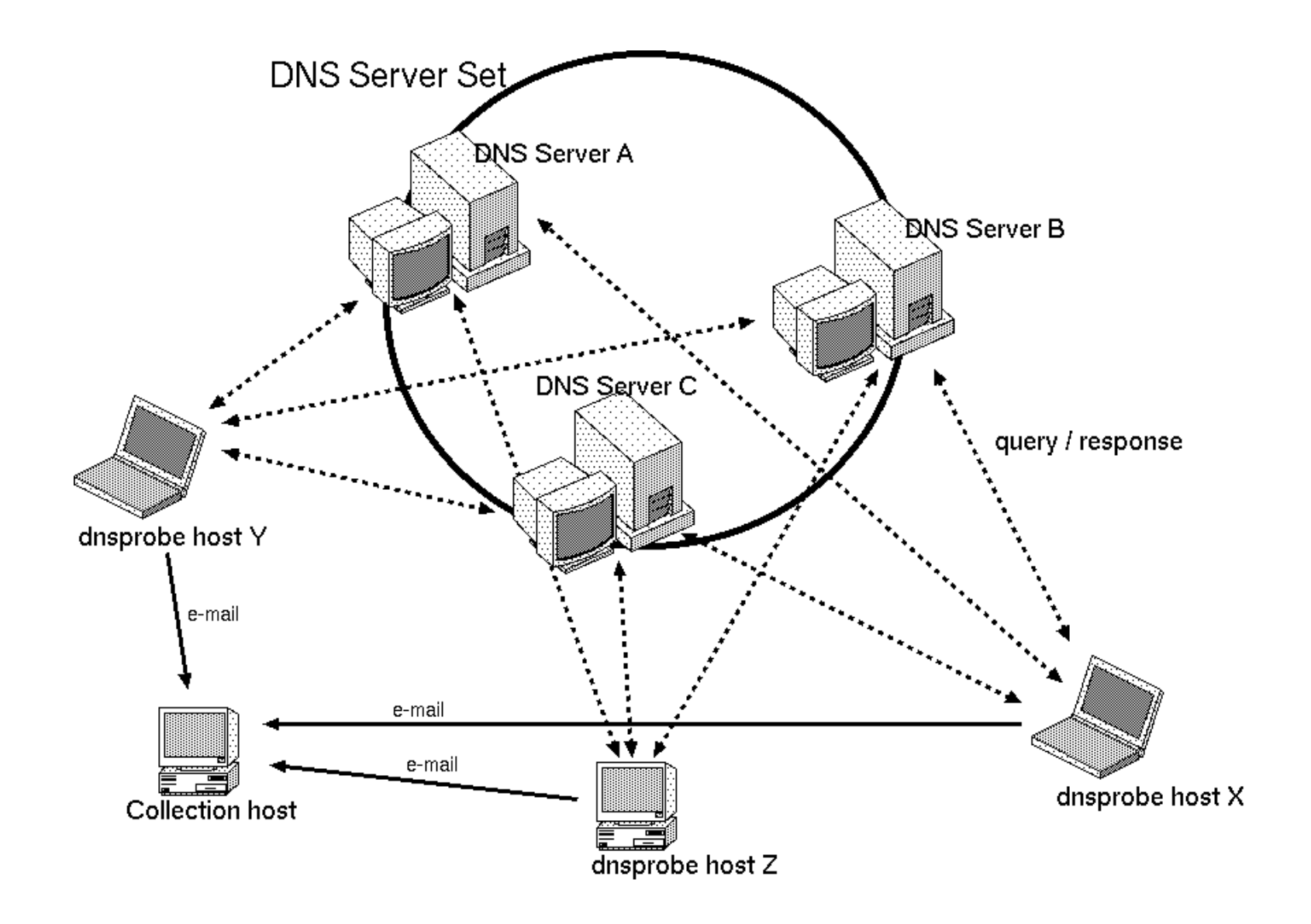